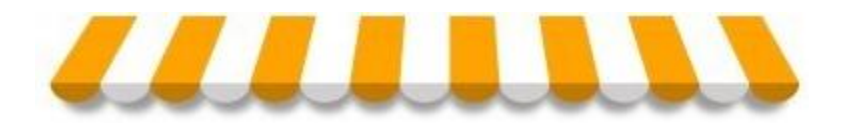

# **LISTA DE FUNCIONALIDADES**

# **SOFTWARE EL ALMACÉN PUNTO DE VENTA**

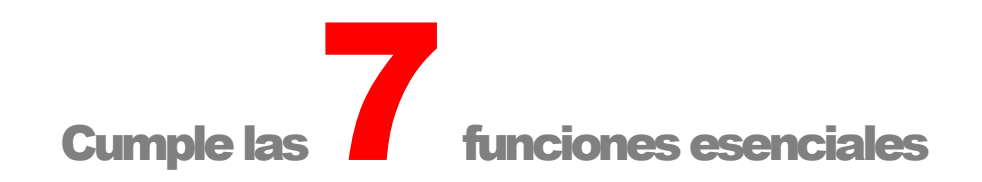

- **1.Registrar Ventas**
- **2.Medir Ganancias**
- **3.Controlar el Dinero en Caja**
- **4.Controlar el Stock en Sala y en Bodega**
- **5. Registrar y Controlar las Ventas a Crédito**
- **6. Registrar Compras**
- **7. Controlar Otras Transacciones como Consumo del Dueño, Mermas y Devoluciones**

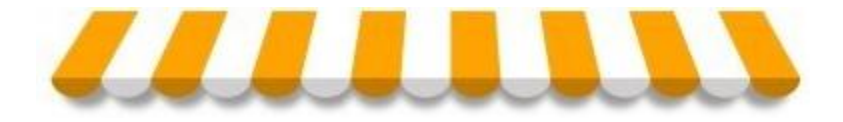

# **DESCRIPCIÓN GENERAL**

# Cualidades:

- Rápido
- Fácil de Aprender
- Fácil de Usar
- Amigable
- Robusto

# Requerimientos Mínimos:

- Computador Pentium IV, equivalente o superior
- Desde Windows XP hasta Windows 10, de 32 bits o 64 bit
- No requiere conocimientos computacionales previos.

# **Características**

- Pantallas Gráficas y en Colores.
- Pantallas Organizadas.
- Letras Grandes.
- Lenguaje Entendible.
- 7 Teclas para manejar el 90% del Programa.
- No es necesario usar Mouse.
- Guarda información por años.

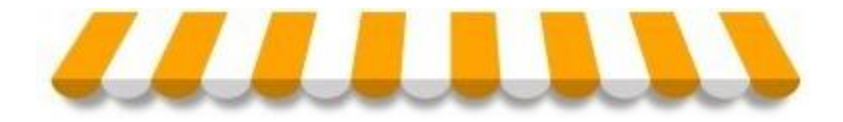

### **FUN CION AL ID AD E S E IN FOR ME S**

#### **Productos**

- Productos con Código de Barras o sin Código de Barras.
- Productos con diferentes unidades de medida:
	- o Unidad
	- o Kilo
	- o Litro
- Productos con distintos impuestos

#### **Descuentos**

- Descuentos al Tota de La Venta
- Descuentos Promocionales ( Precio 2 x Cantidad, Precio Combo )

#### **Formas de Pago**

- Pagos al Contado, al Crédito o Parte al Contado y Parte al Crédito.
- Calcula Vuelto.
- Calcula Monto Afecto para la boleta.

#### **Ventas**

- Ventas al Contado y Crédito
- Ventas Tipo Mesón de Almacén para sacar cuentas.
- Ventas Tipo Caja de Autoservicio.
- Ventas Tipo Pague con el Ticket en Caja.
- Ventas tipo Consuma en Mesa y después pague.

#### **Ventas a Crédito con registro de deuda**

- Crédito en Valores o en Productos.
- Crédito Máximo Permitido para cada Cliente.
- Pago Total de la Deuda o Pago Parcial de la Deuda.

#### **Precios y Márgenes de Ganancias**

- Redondeo de Precios.
- Marginación Individual para cada Producto Ajustable.

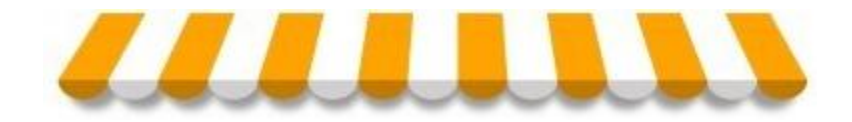

#### **Stock**

- Stock Mínimo y Máximo para cada producto.
- Ajustes Autorizados de Stock por diferencias no explicadas. (diferencias de inventario)

#### **Compras**

- Ingreso de Facturas, Boletas de Compra o compras sin documento.
- Cálculo Automático del Costo sin Impuesto y Margen de cada producto.
- Detecta Necesidades de Compra según el Stock Mínimo definido.

#### **Control del Dinero y de la Mercadería**

- Permite Chequear la Cantidad de Dinero en Caja en cualquier instante.
- Permite Revisar la Cantidad de productos que hay en la Estantería.

#### **Control de Otras Transacciones**

- Mermas
- Devoluciones
- Donaciones
- Consumo Interno
- Descuentos Realizados.

#### **Impuestos, Vales y Boletas:**

- Tasas de Impuestos Ajustables.
- Opción de imprimir vales o boletas con detalle de productos entregados en la venta a Crédito y Contado.

#### **Vendedores**

Registra las Ventas de cada Vendedor (Opcional)

#### **Creación, Modificación o Eliminación**

- Productos
- Familias de Productos
- Clientes
- Proveedores.
- Usuarios.
- Impuestos
- Promociones
- Historial de la Base de Datos

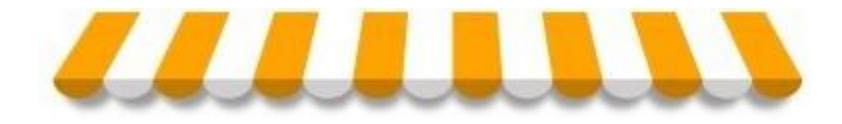

#### **Informes de Uso Diario**

- Movimientos de Caja
- Resumen de Ventas por Familia
- Detalle de Ventas
- Detalle de Ventas por Boleta
- Ventas por Boleta

#### **Informes**

- Ventas Brutas (con IVA)
- Ventas por Familia al Contado y Crédito (con IVA)
- Utilidades por Períodos de Tiempo.
- Utilidades por Producto.
- Movimientos de Caja, por fecha y hora.
- Movimientos de Stock.
- Ajustes Autorizados de Caja
- Ajustes Autorizados de Stock.
- Descuentos Realizados.
- Cuadro de Mercadería (Modelo de Control Armada de Chile)
- Listado de Varios Deudores.
- Cartola de Clientes.
- Listado de Proveedores.
- Compras a Realizar (Informe de productos con stock bajo el mínimo).
- Compras Realizadas (Monto de Compras).
- Compras del Periodo (Lista de Facturas de Compra Ingresadas)

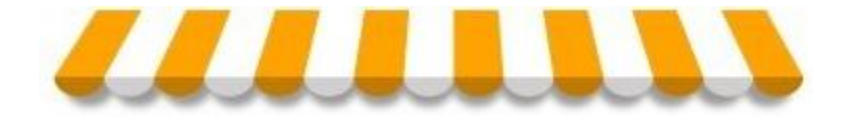

#### **FUN CION AL ID AD E S AD IC ION AL E S SUJET AS A CO TIZA CION**

# Funcionalidades para Impresora Fiscal

Se puede agregar un Modulo Fiscal que permite imprimir las boletas en una Impresora Fiscal, realizar una cierre jornada con el Informe Z y emitir otros informes Fiscales como el X, Transacciones por Fecha, Z por fechas, Z por transacciones, etc. Estos informes se emiten por medio de la misma impresora.

# Funcionalidades para Notas de Ventas

Se puede agregar un Modulo de Notas de Venta, que permite configurar el software de modo que uno o más computadores funcionan emitiendo notas de venta, con el listado de productos y un código de barra, el que después es capturada por un segundo computador en caja, que carga automáticamente el listado de productos de dicha nota de venta, para procesarla y registrarla como venta definitiva.

# Funcionalidades de RED

El software El Almacén Punto de Venta en RED se puede instalar en varios computadores conectados en red por medio de un router, de modo que todas estas funcionalidades quedan disponibles y se pueden utilizar desde varios computadores trabajando al mismo tiempo.

Cada computador puede cumplir todas las funciones, por lo que su uso dependerá del usuario que entre al software y los privilegios que este tenga ( dueño, supervisor o cajero).

En este caso de funcionamiento en red, el Stock y los Precios son uno solo para todos los computadores, pero cada computador actúa como una caja diferente, registrando entradas y salidas de dinero en distintas cajas que se enumeran como CAJA 1, CAJA 2, CAJA 3, respectivamente.

El stock se controla como uno solo para el local. La Caja se controla por separado por cada computador que funciona como caja.

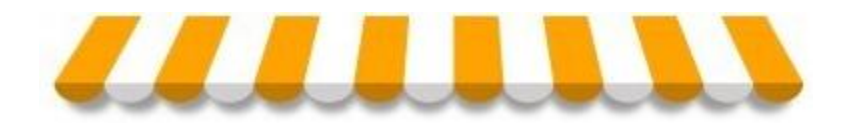

# INTERFACES O PANTALLAS DEL SOFTWARE

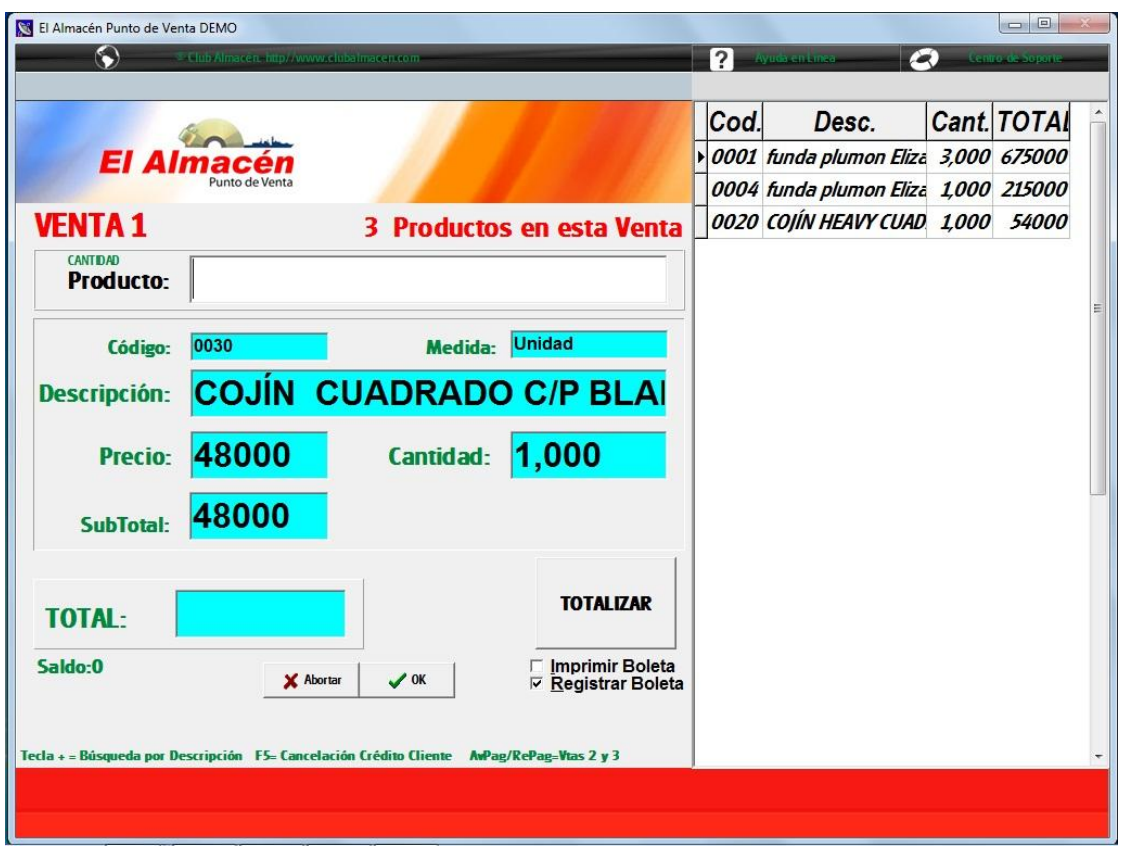

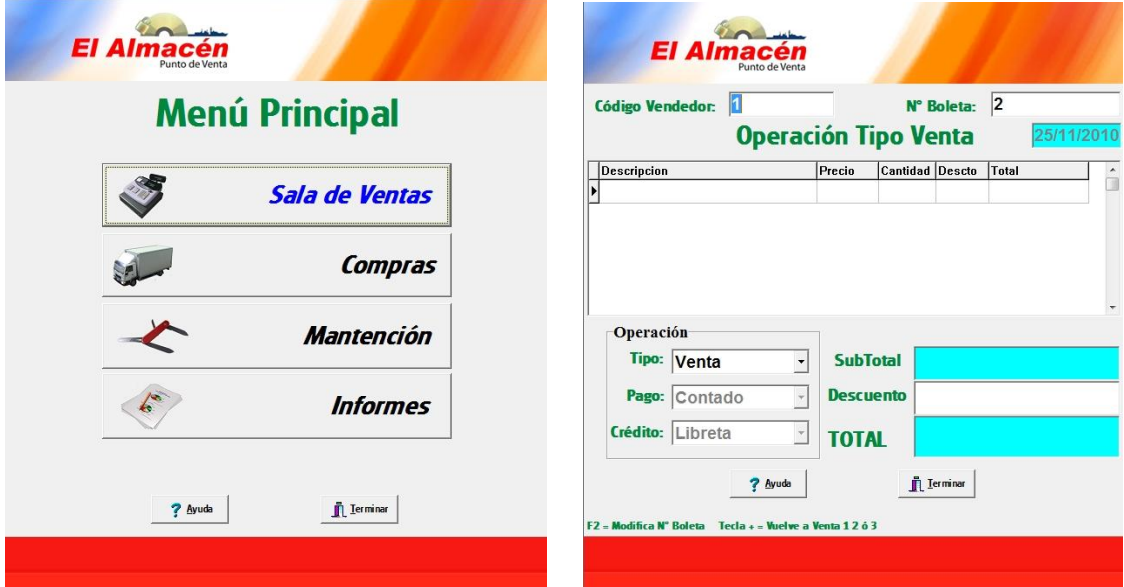

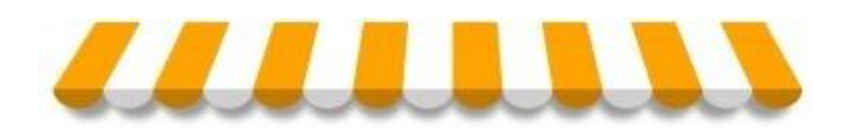

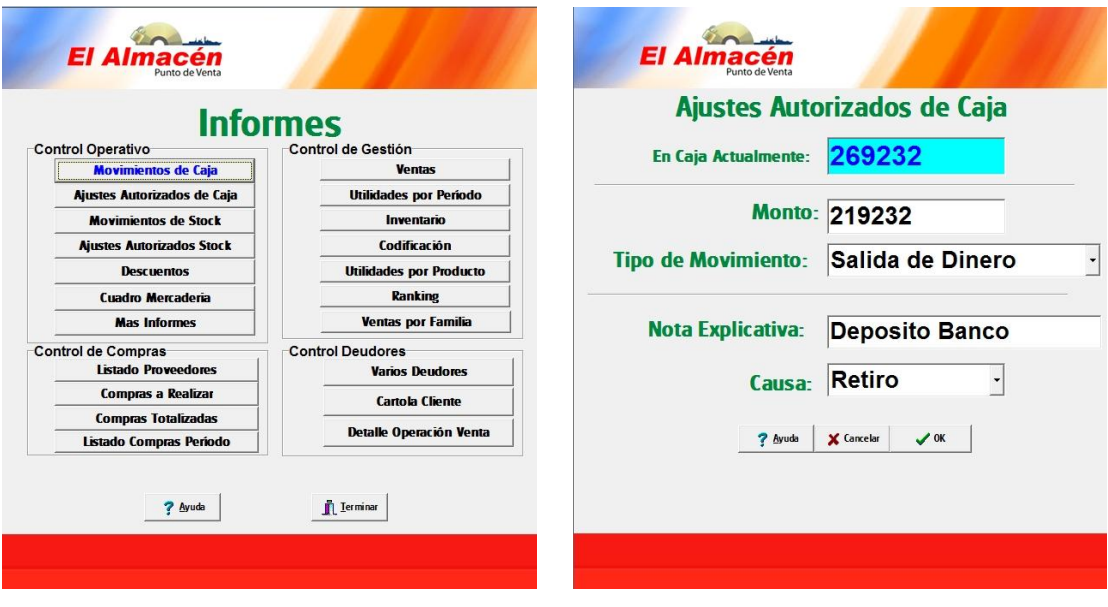

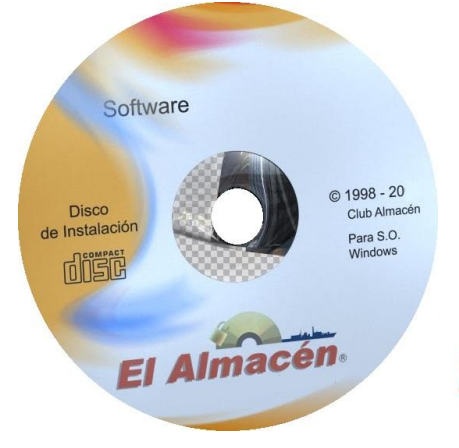

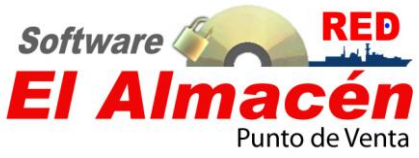